Delaware Valley Radio Association (DVRA) Amateur Radio License Testing Location: Our Lady of Good Counsel Church, 137 West Upper Ferry Road, Ewing, NJ Registration begins 9:45AM, testing starts at 10AM

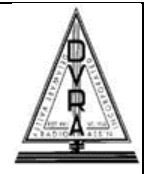

Held on the second Saturday of January, March, May, July, September, and November

Test takers need to sign-up prior to the testing. Send an email to Martin Crabtree, W3PR, at w3pr@arrl.net to register. If you need any special accommodations during the testing, please mention this in your email. You will receive a confirming email that you are signed up for testing.

Testing will be held in the St. Mary Room located in the basement of the church. The entrance is located towards the back on the side of the church. The St. Mary Room is located toward the back of the basement area towards the right. Signage will be posted to direct you to the room.

## **Test takers, please bring the following**:

- The \$15 testing fee, cash (exact change appreciated) or check made out to ARRL-VEC. This fee is charged by the American Radio Relay League (ARRL) to cover the cost of the test materials and processing of paperwork.
- A government issued photo identification driver's license, passport, etc.
- A copy of your current FCC amateur license (if you hold an amateur radio license)
- A completed and **printed** application form [NCVEC 605](http://www.arrl.org/files/file/VEs/NCVEC_Form_605_July_2022_INTERACTIVE.pdf) (this link takes you to a version of the form that you can fill in and print out). Remember to sign the form in black/blue ink.
- A copy of the [test answer sheet.](http://www.arrl.org/files/file/VEs/Answer%20Sheet%202022%20Jan.pdf) **Print out this sheet "actual size", NOT "fit to page"** and fill in your personal information (you will fill in the element and booklet numbers at the testing). NOTE: Bring more than one answer sheet if you expect to be taking more than one test.
- For those who currently do not hold an amateur license, please fill in the word "none" on the paperwork where you are asked to fill in your amateur call sign.
- Pencils, erasers, and a black or blue colored pen (to sign paperwork).
- A calculator (optional) Note: Cell phone calculators may not be used during the testing. A limited number of calculators will be available for use during the testing.

## **First time amateur license test takers**:

- You must obtain a Federal Registration Number (FRN) from the FCC *prior to testing*. Obtaining an FRN is done online at the [FCC's Commission Registration System \(CORES](https://apps.fcc.gov/cores/userLogin.do)[\)](https://apps.fcc.gov/cores/userLogin.do) website. This process usually takes just a few minutes. You will need to provide your FRN on both your license application and test answer sheet.
- The FCC charges a \$35 application fee for first time license applicants. This is in addition to the ARRL testing fee above. The FCC *should* email you after receiving your application about paying the fee, **do not wait for this email** as some emails have not been received. We suggest that you pay the fee as soon as your application is in the FCC system. This should occur towards the end of the week following the testing. Log in to your FCC account to check your application status. To pay the fee, use the CORES **[Payer FRN](https://apps.fcc.gov/cores/paymentFrnLogin.do) [System](https://apps.fcc.gov/cores/paymentFrnLogin.do)** [\(](https://apps.fcc.gov/cores/paymentFrnLogin.do)much easier to use) or the CORES FRN Registration system (**[CORES -](https://apps.fcc.gov/cores/userLogin.do) [Login](https://apps.fcc.gov/cores/userLogin.do)**[\).](https://apps.fcc.gov/cores/userLogin.do) Your license will be issued after the FCC receives your application fee. NOTE: This fee *does not* apply to currently licensed amateurs who are upgrading their license.

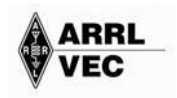